**Programme de Formation**

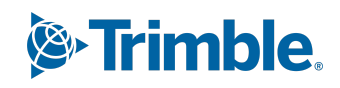

## **Formation sur Tekla Structures Module : Option Enveloppe**

(Durée : 1 jour soit 7 heures) Version du 25/10/2023

#### **Prérequis :**

Maîtriser de façon sommaire l'outil informatique et le langage métier de la construction métallique. Pour les sessions en ligne, avoir une connexion internet permettant des appels vidéo avec partage d'écran (minimum 250Kbits/s) et un PC dont les paramètres correspondent à nos recommandations matérielles de la version).

#### **Avoir suivi une formation Tekla Structures "Construction Métallique" Utilisateur.**

#### **Public(s) Concerné(s)**

Tous types de public ayant eu une expérience (professionnelle ou scolaire) dans le domaine de la construction métallique.

#### **Objectifs Opérationnels**

Permettre à l'utilisateur de créer un modèle 3D numérique de tout type d'enveloppe d'un bâtiment.

#### **Nature & Catégorie d'Action De La Formation**

Au sens de l'article L 6313-1 du code du Travail :

- Action de développement des compétences ou
- Action d'entretien des connaissances

#### **Module 1 : Modélisation :**

**Rappel sur l'insertion point de base avec un modèle de référence (IFC, DWG, PDF,…) La création d'éléments métal de bardage.**

**Rappel sur le traitement de surface.**

**Rappel sur les erreurs solides.**

**Rappel sur les filtres de sélection de d'affichage et les différents modes de sélection et de représentation.**

#### **Module 2 : Applications et Composants :**

**Les Applications et Composants dédiés à l'enveloppe du bâtiment. Utilisation Outil « Calepinage Enveloppe » + les composants de bardage existants. Rappel sur les composants personnalisés non paramétriques (fait l'objet d'une formation de type "Avancée").**

- Les détails, les attaches, les pièces, les joints rives.
- Les exports de composants personnalisés d'un projet vers un autre.
- L'éditeur de composants personnalisés (non paramétriques).

#### **Module 3 : Dessins :**

**Rappel sur les listes de matières et organisateur de modèle. Rappel sur le fonctionnement du Gestionnaire de Documents. Rappel sur les paramètres détaillés des plans.**

#### **Méthodes Et Moyens Pédagogiques**

**Les méthodes utilisées seront :**

- La méthode transmissive contenu structuré et transmission de connaissances sous forme d'exposé
- La méthode démonstrative Montrer, faire faire, faire reformuler.

# **Programme de Formation**

La méthode de découverte – travail intra-cognitif qui permet d'utiliser les essais, les erreurs et le tâtonnement pour apprendre.

#### **Les Moyens utilisés seront :**

- Les supports de cours,
- Lorsqu'en présentielle présentation des opérations s'effectuera via un vidéoprojecteur.
- Lorsqu'en ligne, la présentation des opérations s'effectuera via un outil de formation en ligne, La formation virtuelle dirigée par un instructeur (VILT) fait référence à une formation dispensée dans un environnement virtuel ou simulé, ou lorsque l'instructeur et l'apprenant se trouvent dans des endroits distincts. Les environnements d'enseignement virtuels sont conçus pour simuler la salle de classe traditionnelle ou l'expérience d'apprentissage, où chacun (enseignant et apprenant) manipulera une machine virtuelle qui lui est propre et sur laquelle logiciel, licence et support de formation seront installés au préalable.
- L'utilisation du logiciel

### **Les modalités de suivi de l'exécution du programme et d'appréciation des résultats**

A l'issue de la période de formation une feuille d'émargement et une attestation de présence seront transmises au stagiaire. Méthode et modalité d'évaluation :

Vérification des atteintes des objectifs par QCM en fin de formation, et/ ou par mise en application des exercices en cours de formation.

A l'issue du cursus complet de la formation un certificat de formation nominatif sera transmis à chaque stagiaire, par le formateur de Trimble Solutions France attestant que ledit stagiaire à suivi la totalité du cursus.

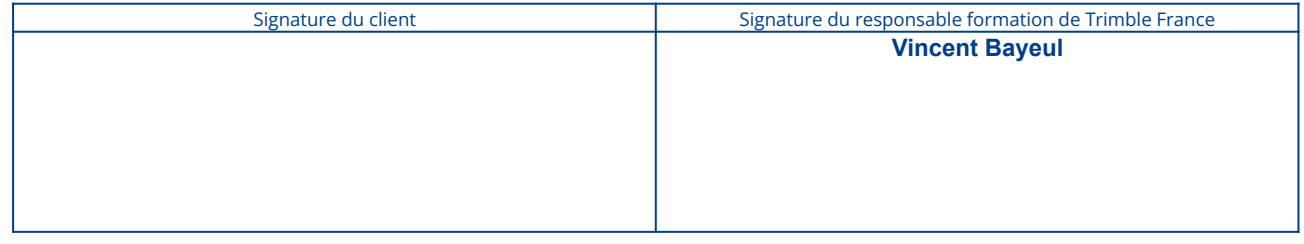